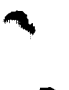

ದಾವಣಗೆರೆ ವಿಶ್ವವಿದ್ಯಾನಿಲಯ

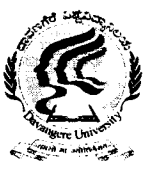

DAVANGERE UNIVERSITY  $\widetilde{\mathfrak{B}}$ 

## MARKS LIST FOR PRACTICAL EXAMINATION

Packet No.

(Entry by Computer Section)

 $Examination Centre:$ 

Name of the tagged College: \_\_\_\_\_\_

Course: Year / Semester Date of Exam : \_

 $\ddot{\cdot}$  $\ddot{\phantom{1}}$ :  $\ddot{\cdot}$ 

Subject: Sub division of the Subject \_

Batch No. : Time: ------------~--------~-----

- Maximum marks for i) ii) Practical Proper : Viva
	- iii) Class Records
	- iv) Any other

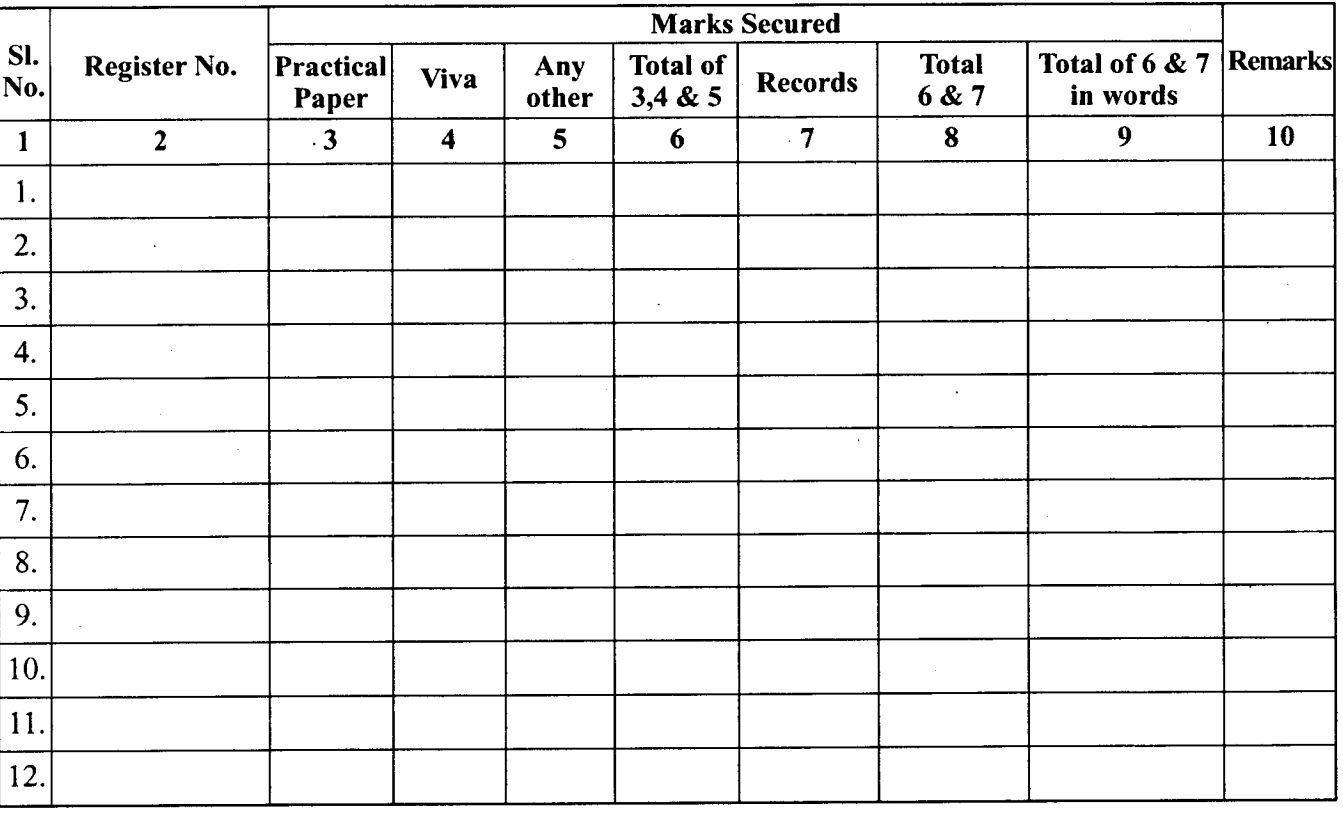

No. of corrections if any: (if no correction, write NIL)  $\mid$ 

1.  $\frac{1}{2}$ 

2.  $2.$ 

## *Name of the Examiners in block letters Signature of the Examiners*

- Note: 1. In all cases where a candidate is present for the practical exams and does not produce class records due to previous valuation enter the year and month of such valuation in remarks column.
	- 2. Separate marks list must be prepared for exam of each sub division (such as practical III & IV etc.) when conducted simultaneously.

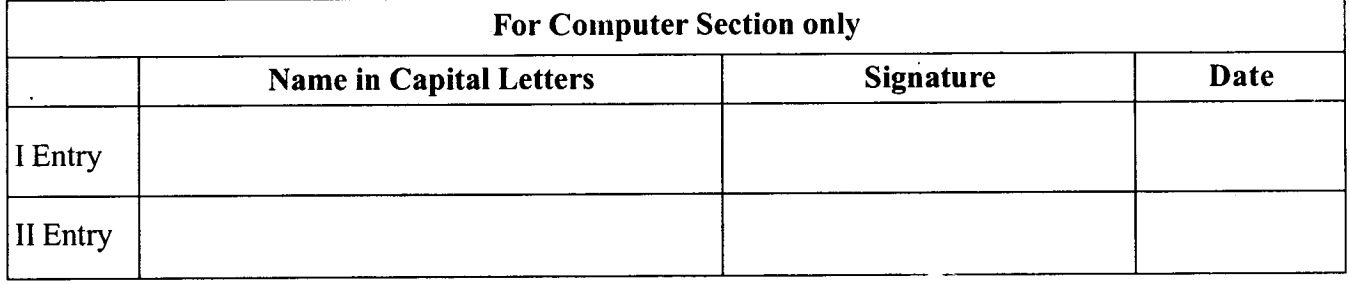